## **YD-702D-6037D A to 720K Emulation**

Remove all jumpers except set the ry/dc jumper to ry and ds jumper to ds0

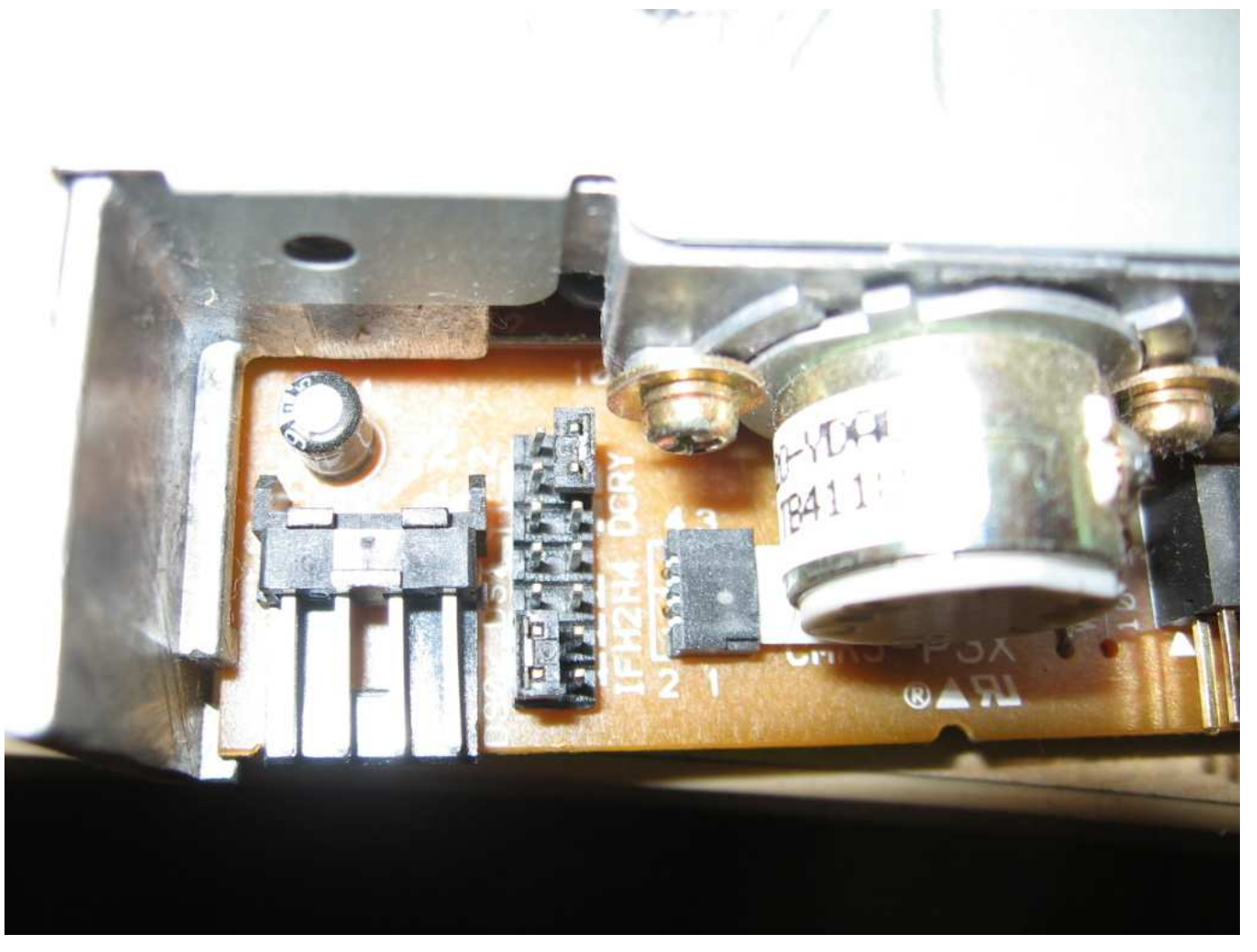

Remove shortcut block P12 from the pcb and solder a wire from the jumper block's DC pin to the pin 2 side of the P12 solder pads

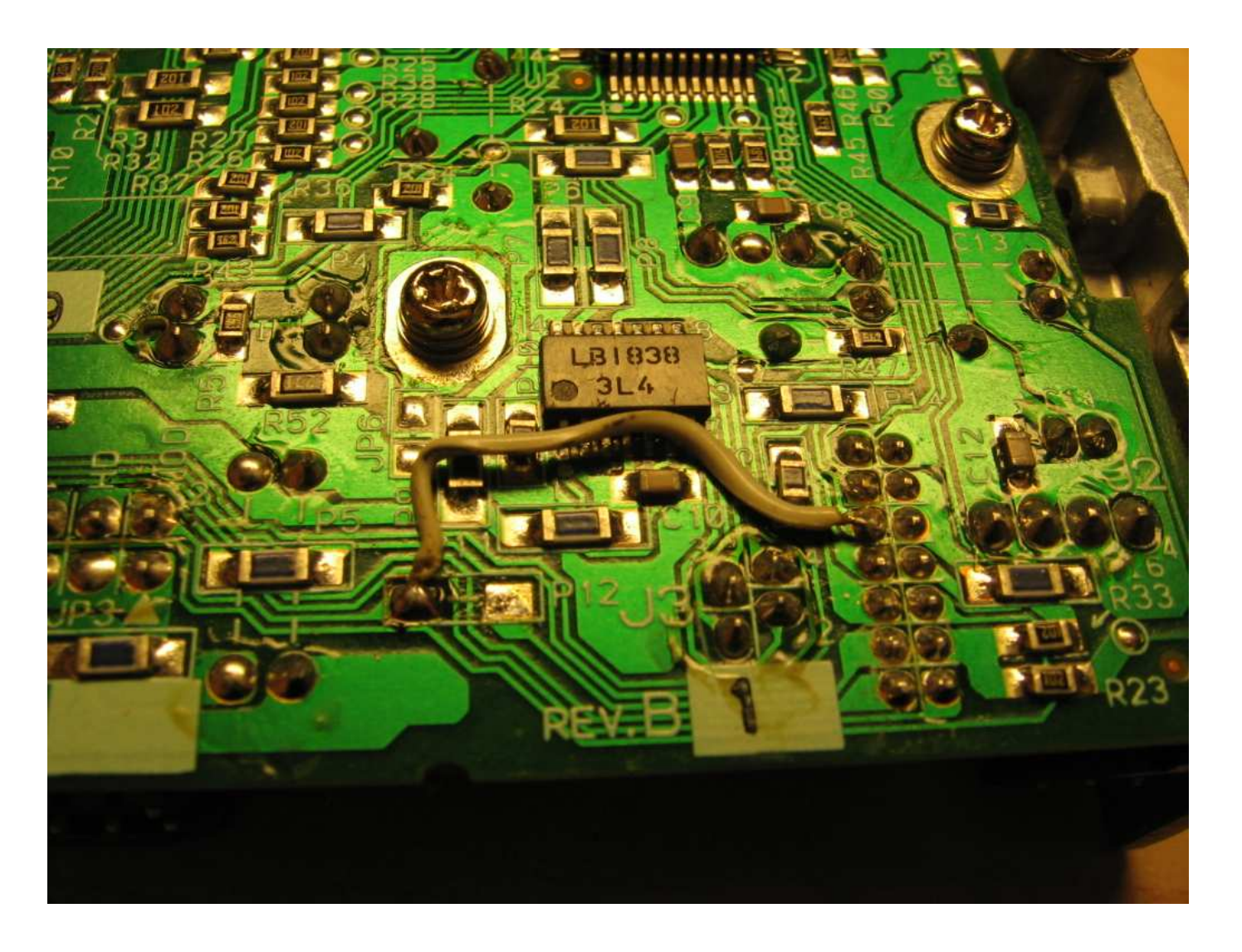